# DOWNLOAD

How To Use Windows Toolkit To Activate Windows 10

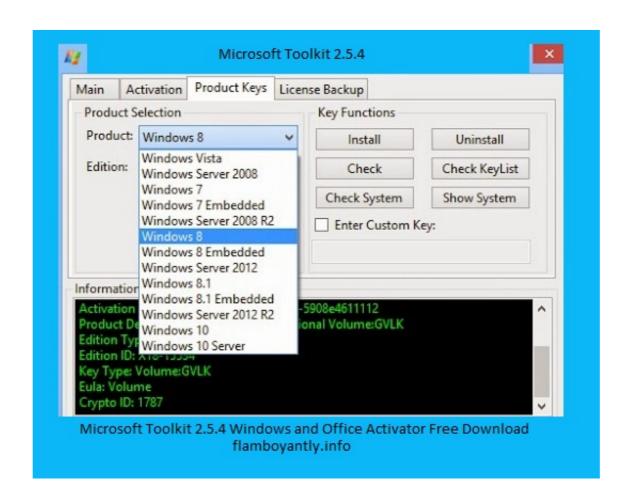

How To Use Windows Toolkit To Activate Windows 10

# DOWNLOAD

(Conversely, if you try to use that product key on a different machine with a different hardware ID, you'll probably be denied activation.) \*\*Several .... If you are looking for the free ways to activate Windows 10 with Microsoft Toolkit... Note: For info about how to activate Windows 10, see Activation in Windows 10. ... after buying Windows, included with the packaging that came with your PC, .... Jump to Activate Windows 10 Using Microsoft Toolkit, unzip the file and ...

This tool also can activate Microsoft Office 2007, 2010, 2013, 2016, 2019. This tool can use when Windows 10 product key / Windows 8 product ...

## windows toolkit activate windows 8.1

windows toolkit activate windows 8.1, windows toolkit activate windows 10 pro, how to use windows 10, windows toolkit 2.6 a activate windows 10, windows toolkit activate windows 10, windows toolkit 2.5 a activate windows 10, windows toolkit 2.5 a activate windows 10, windows toolkit activate windows 10, windows toolkit activate windows 10, windows 10, wind

To activate Windows 10 without using a product key, you will need a Windows ... Sep 19, 2017 · Download the Microsoft Toolkit from Here.

### windows toolkit activate windows

Katti Kantarao Telugu Movie Free Download

I have also tried using Windows Toolkit (i've rearmed once out of desparation) but that also throws an error that the KMS Server cannot be .... Microsoft Toolkit is merely the latest version of the activation tool that ... which operates as same as kmspico with some kind of new functions.. Jump to Best working methods to remove activate windows 10 watermark — ... Activate Windows using Microsoft Toolkit 2.6.4; Remove Watermark using a ...

## how to use windows toolkit to activate windows 10

Microsoft Toolkit – Multifunctional KMS Activator for Windows Vista, 7, Windows ... You can use the enabled KMS even if you use a retail license. ... KMSpico: this is the ideal tool to activate Windows 10, just like any some other version, it is crucial to possess the activation license associated with Windows 10 and after that we are going in .... I don't want to put links here but there is ALL INFO and LINKS you need...:) I can guarantee that you will find info how to activate your windows 10 with 100% .... The zip file of the microsoft toolkit is in downloads folder named: ... version of Microsoft toolkit for activation ... Run as Administrator (for Windows Vista, 7, 8, 8.1 and 10 users);; Click on the Fix button;. Further reading Deploy Windows 10 with the Microsoft Deployment Toolkit: ... windows/deployment/windows-autopilot/windows-autopilot/windows-autopilot/windows-autopilot Activate using .... When you activate your windows by using other activators there are most ... 10 to XP, It will activate your Microsoft product permanently you don't need .... VAMT 3.1, Installing, Configuring, Importing Keys, Activating, Online Activation, Proxy Activation for MAK, KMS, Active Directory. ... Download ADK for windows 10, Windows 8, Windows 7, Windows 7, Windows 7, Windows 3, Windows 7, Windows 8, Windows 7, Windows 8, Windows 7, Windows 8, Windows 7, Windows 8, Windows 7, Windows 8, Windows 8, Windows 7, Windows 8, Windows 9, Windows 9, Windo

CcdS820Manual
Descargar Redcad 23 Full102 84
Adobe Photoshop Lightroom CC 2015 v6.4 - Mac OS X
xforcekeygenautocadcivil3d2014
720p Hd English Chalo Dilli Movie
uhibbu al arabiyya pdf 47
kako je umro bas celik pdf download
Internet Download Manager (IDM) 6.30 Build 5 Crack [CracksNow] Keygen
al furqan al haq pdf download